## AJUSTES CLIENTE DE ZOOM

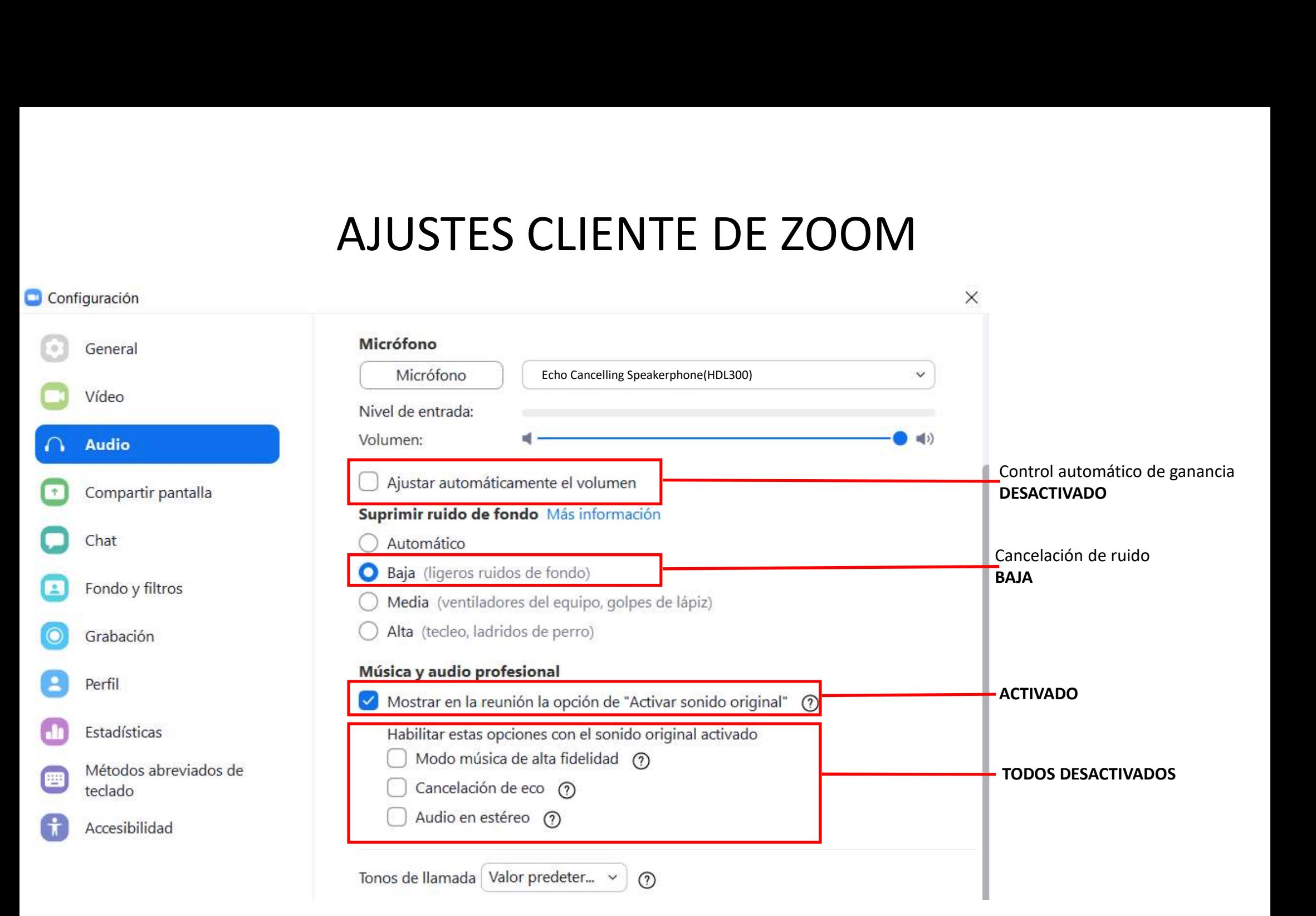

## AJUSTES CLIENTE DE ZOOM

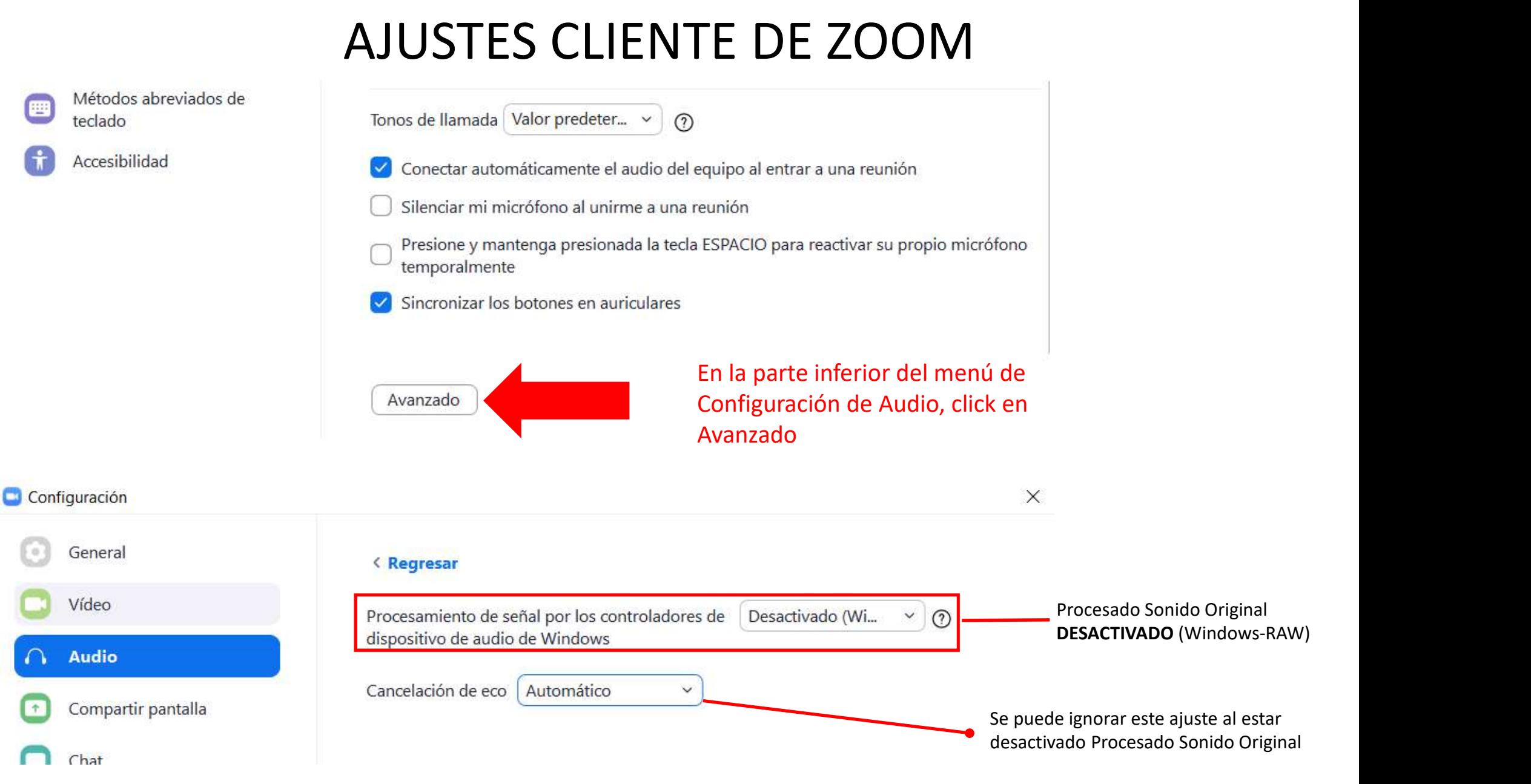